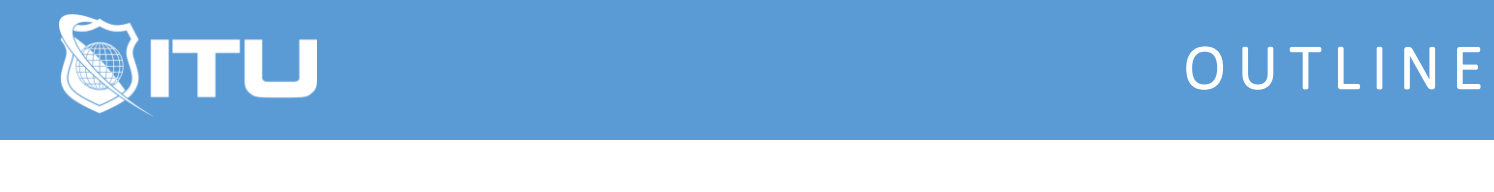

https://www.ituonline.com/

# Microsoft 70-687: Configuring Windows 8

Module 1: Installing and Deploying Windows 8.1

Course Introduction Introduction To Windows Preparing To Install Windows 8.1 Understanding Deployment Options Part 1 Understanding Deployment Options Part 2 Upgrading To Windows 8.1 Migrating To Windows 8.1 Automating Installations Part 1 Automating Installations Part 2 Automating Installations Part 3 Windows Activation

## Module 2: Enterprise Management in Windows 8.1

Local And Management Tools Part 1 Local And Management Tools Part 2 Using Windows PowerShell To Manage Windows 8.1 Part 1 Using Windows PowerShell To Manage Windows 8.1 Part 2 Using Windows PowerShell To Manage Windows 8.1 Part 3 Using Group Policy To Manage Windows 8.1

## Module 3: Managing User Settings

Managing User Profiles User State Virtualization User Profile Migration

#### Module 4: Configuring Hardware Access

Managing And Maintaining HardDisk Drives Part 1 Managing And Maintaining HardDisk Drives Part 2 Working With Device Drivers

## Module 5: Configuring Networking

Configuring IPv4 Part 1 Configuring IPv4 Part 2 Configuring IPv4 Part 3 Configuring IPv6 Managing Name Resolution Configuring Wireless Connections Troubleshooting Network Connections

# Module 6: Configuring Resource Access

Configuring Network Access Managing File Access With NTFS Managing Shared Folders Configure And Manage Printers Providing Access To Non-Domain Devices Planning To Use One Drive

# Module 7: Configuring Applications

Installing And Configuring Applications Managing Apps From The Windows Store Controlling Desktop Applications Manage Internet Explorer Using Virtualisation To Support Applications

# Module 8: Managing Security in Windows 8.1

Overview Of Network Security Managing The Windows Firewall Malware Protection Configuring Data Security User Account Control

## Module 9: Optimizing and Recovering Windows 8.1

Performance Monitoring And Optimization Managing And Troubleshooting Reliability Troubleshooting With Event Viewer Managing Windows Updates Backing Up Data Recovery Options

## Module 10: Mobile Computing With Windows 8.1

Configuring Mobile Computer Settings Configuring VPNs Overview Of Direct Access **Conclusion**